# **MLL Connect**

## **Wenn Sie unterwegs etwas brauchen ...**

- Verlängerungskabeladapter
- In der Mitte ein MLL-Abzweig, der über Schraubklemmen angeschlossen wird. (+5V, Di, GND, Do)
- Mit einem Jumper-Einstellung können Sie den Mittelanschluss überspringen
- +5V für andere Anwendungen

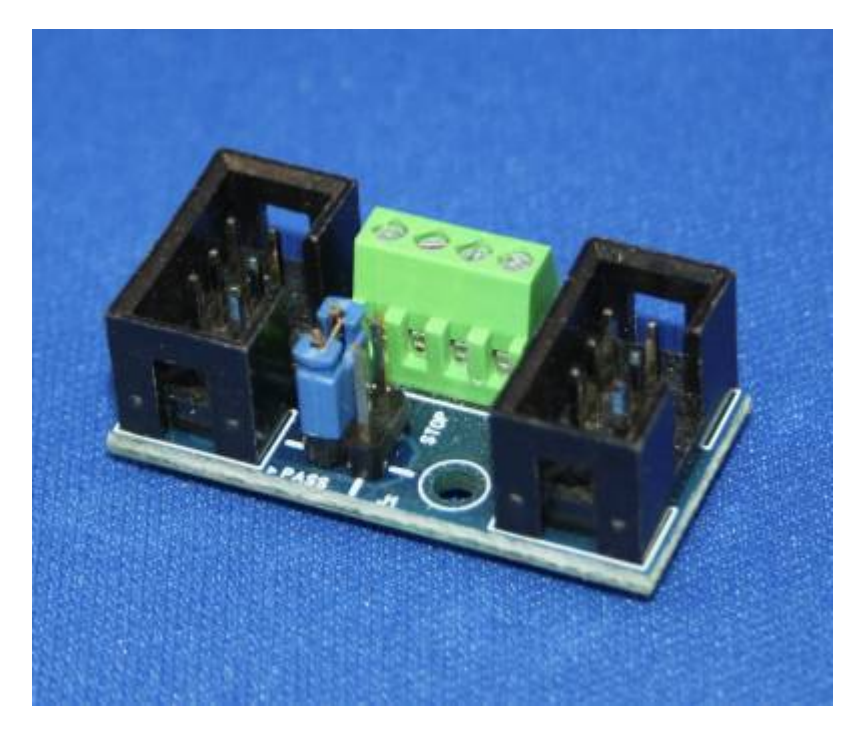

# **Bauanleitung**

**Lage der Komponenten** (v1.0)

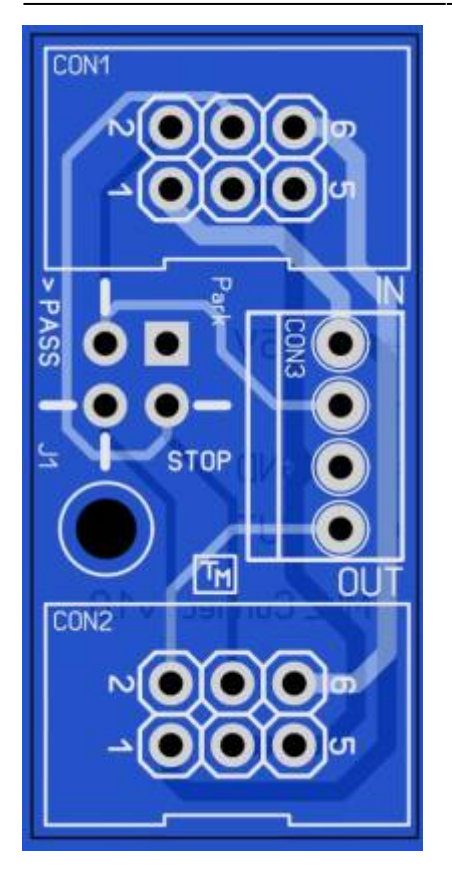

Platzieren Sie die Komponenten gemäß der Stückliste.

### **Stückliste v1.0**

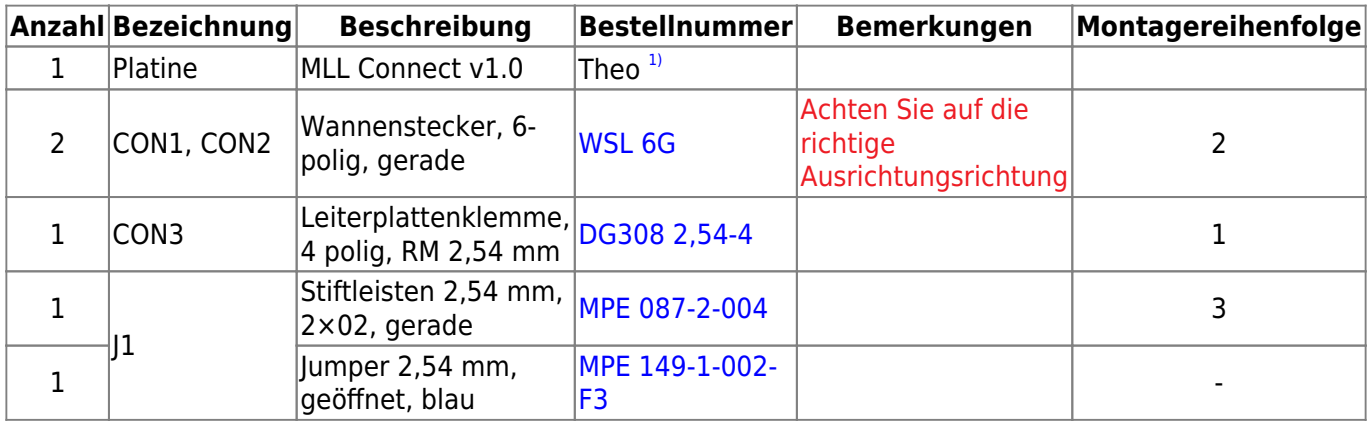

Warum wurde für J1 ein 4-poliges (2×2) Bauteil gewählt und nicht ein 3-poliges? (Dabei reicht

eigentlich 3-polig aus!) …

#### **Gerber-Dateien**

• Zur Eigenfertigung der Leiterplatten, z. B. bei [JLCPCB](https://jlcpcb.com/), stehen die Gerber-Dateien zur Verfügung:

### **Jumperposition**

- Wenn der Jumper auf "PASS" steht wird Port CON3 übersprungen und der Eingang auf den nächsten Port CON2 geroutet.
- Wenn der Jumper auf "STOP" steht wird Port CON3 zum letzten in der Reihe und das Ausgangssignal wird zurück auf den MLL-Bus geleitet.
- Wenn der Jumper auf die Position "PARK" (quadratische Lötpad) horizontal oder vertikal gesteckt werden, wird sie nicht verwendet. Kann als Aufbewahrungsort für den Jumper selbst verwendet werden. Port CON3 ist aktiv und das Ausgangssignal geht weiter zum Ausgang CON2, zur nächsten Anwendung.

#### **Gibt es Fragen oder Anmerkungen?**

Klicken Sie einfach auf den Link und Sie werden auf die entsprechende Seite weitergeleitet, auf der Sie diese Fragen und Kommentare melden können.

#### [Zum Forum - MLL Connect](https://forum.mobaledlib.de/viewforum.php?f=74)

Geben Sie im Problemfall bitte möglichst viele Informationen an: Worin besteht das Problem, wie wurde es bemerkt und wann ist es aufgetreten. Fotos (bei Hardwareproblemen Fotos von der Ober- und Unterseite der Leiterplatte) sind hilfreich und bei Steuerungsproblemen stellen Sie bitte einen Screenshot des betreffenden Problems aus dem Program\_Generator zur Verfügung.

**Aber wenn Sie einen Tipp für uns haben, würden wir uns auch darüber freuen.**

### **Schaltplan**

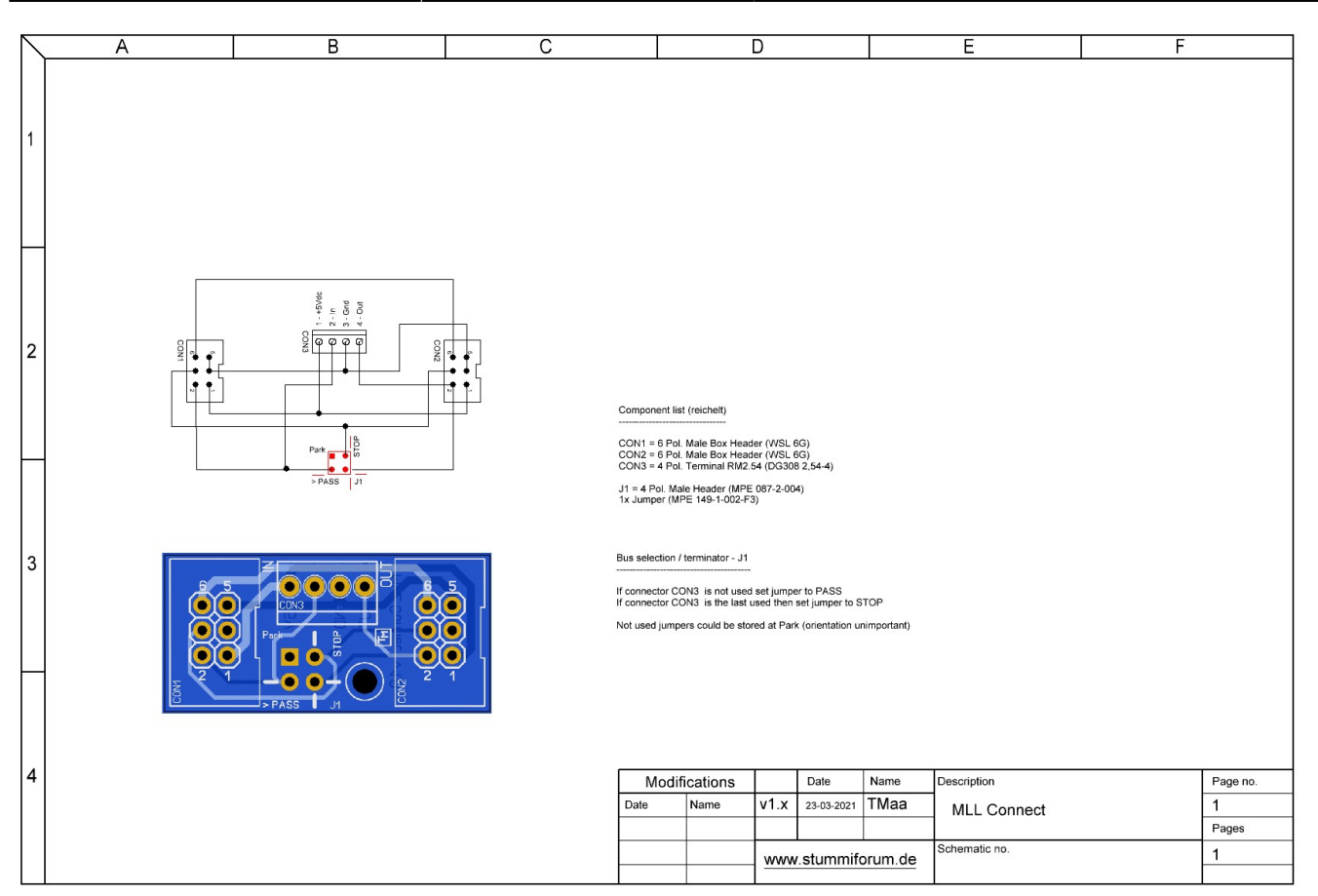

#### [1\)](#page--1-0)

Anfrage für eine Platine kann per PN an [Theo](https://forum.mobaledlib.de/ucp.php?i=pm&mode=compose&u=62) gesendet werden (**TMaa**)

#### From: <https://wiki.mobaledlib.de/>- **MobaLedLib Wiki**

Permanent link: **[https://wiki.mobaledlib.de/spezial/user/theo/mllconnect\\_tmaa](https://wiki.mobaledlib.de/spezial/user/theo/mllconnect_tmaa)**

Last update: **2025/05/06 17:43**

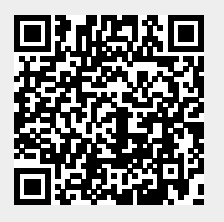